## Addieren von 8bit Dualzahlen und Umwandlung in Dezimalzahl. Ergebnisse max. bis 1111 1111(Dual) bzw. 255(Dezimal). **Name: Klasse: Datum:**

**Aufgabe 1.)**

**Addiere und wandle in Dezimalzahl um.**

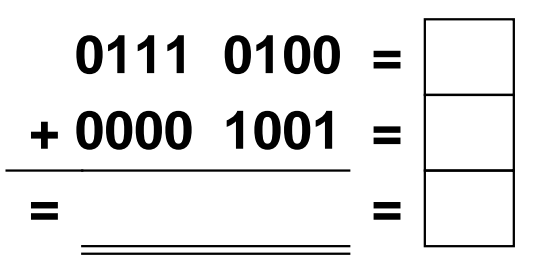

**Aufgabe 4.)**

**Addiere und wandle in Dezimalzahl um.**

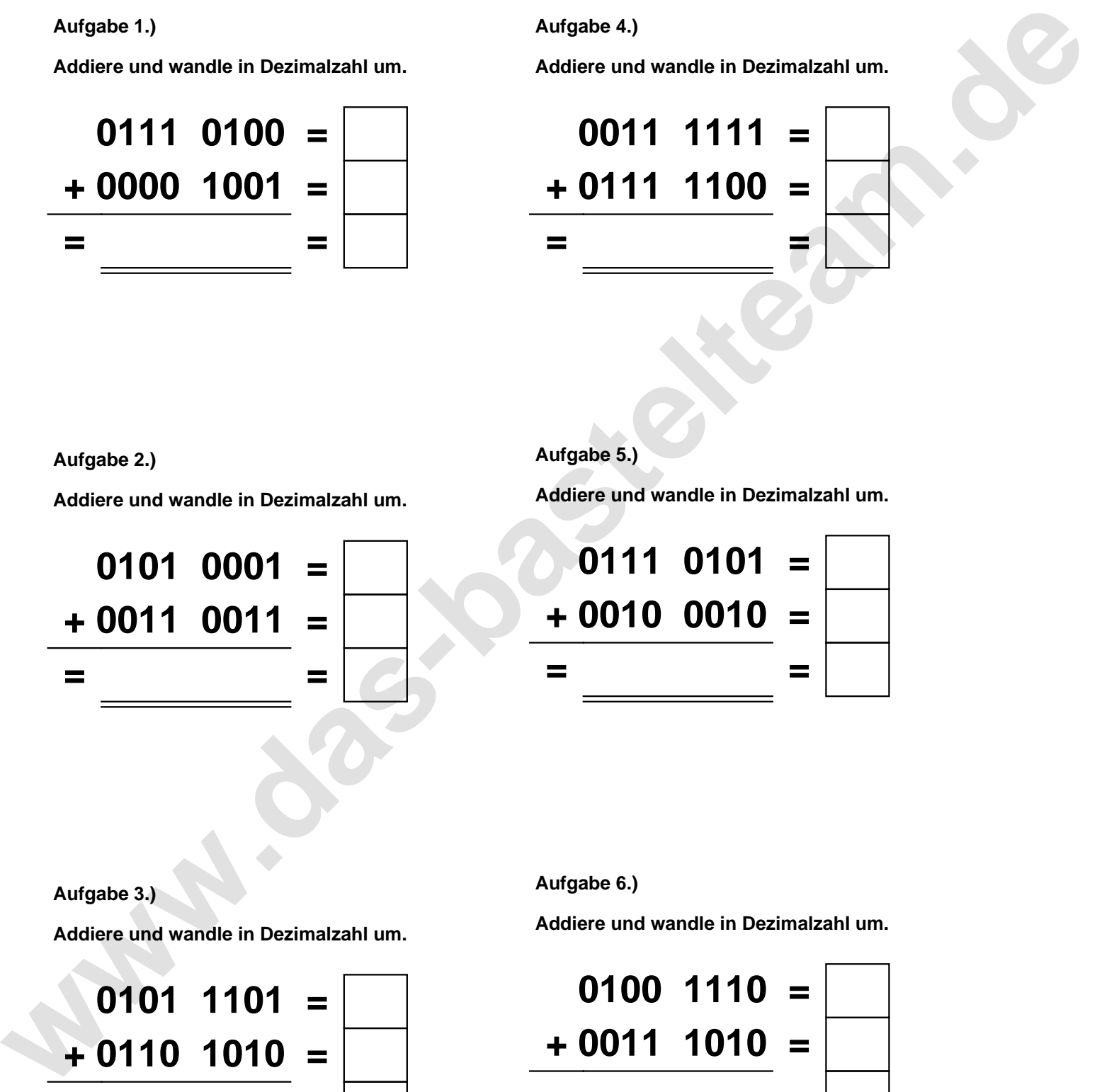

**Aufgabe 2.)**

**Addiere und wandle in Dezimalzahl um.**

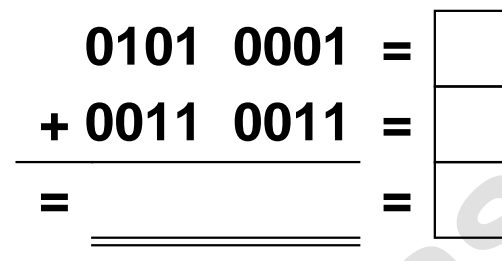

**Aufgabe 5.)**

**Addiere und wandle in Dezimalzahl um.**

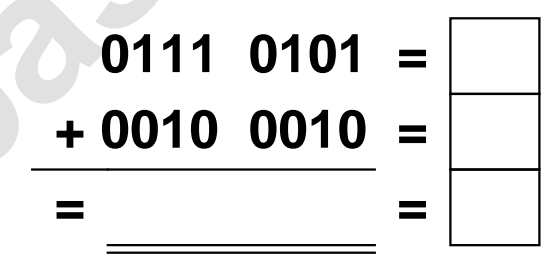

**Aufgabe 3.)**

**Addiere und wandle in Dezimalzahl um.**

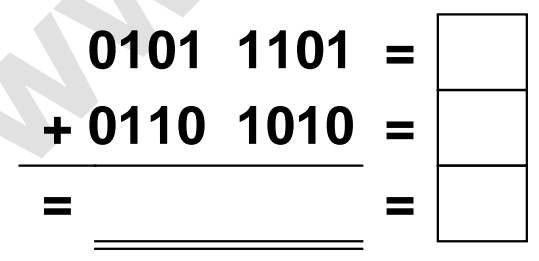

**Aufgabe 6.)**

**Addiere und wandle in Dezimalzahl um.**

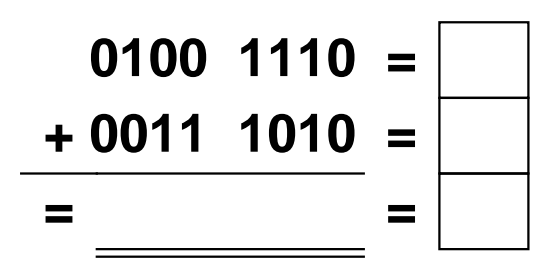

Addieren von 8bit Dualzahlen und Umwandlung in Dezimalzahl. Ergebnisse max. bis 1111 1111(Dual) bzw. 255(Dezimal). **Lösungen**

**Aufgabe 1.)**

**Addiere und wandle in Dezimalzahl um.**

$$
0111 \quad 0100 = 116
$$
  
+ 0000 \quad 1001 = 9  
= 0111 \quad 1101 = 125

## **Aufgabe 4.)**

**Addiere und wandle in Dezimalzahl um.**

$$
0011 \quad 1111 = \boxed{63}
$$
\n
$$
+ 0111 \quad 1100 = \boxed{124}
$$
\n
$$
= 1011 \quad 1011 = \boxed{187}
$$

**Aufgabe 5.)**

**Addiere und wandle in Dezimalzahl um.**

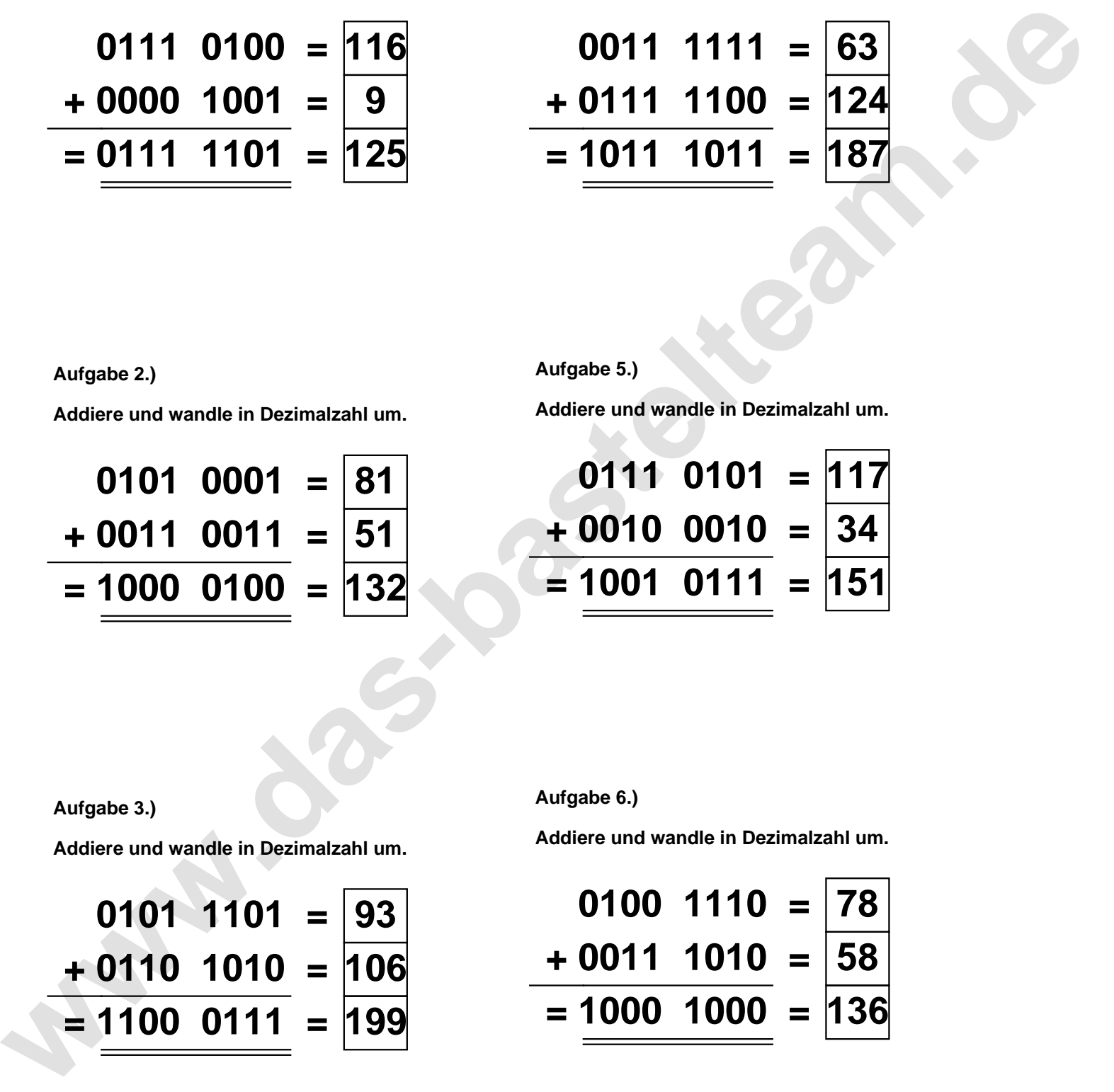

**Aufgabe 2.)**

**Addiere und wandle in Dezimalzahl um.**

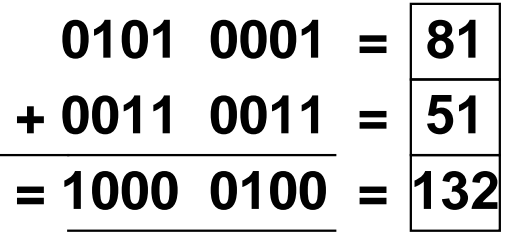

**Aufgabe 6.)**

**Addiere und wandle in Dezimalzahl um.**

$$
\begin{array}{r} 0100 & 1110 = \boxed{78} \\ +0011 & 1010 = \boxed{58} \\ = \underline{1000} & 1000 = \boxed{136} \end{array}
$$

**Aufgabe 3.)**

**Addiere und wandle in Dezimalzahl um.**

**0101 1101 = 93 + 0110 1010 = 106 = 1100 0111 = 199**